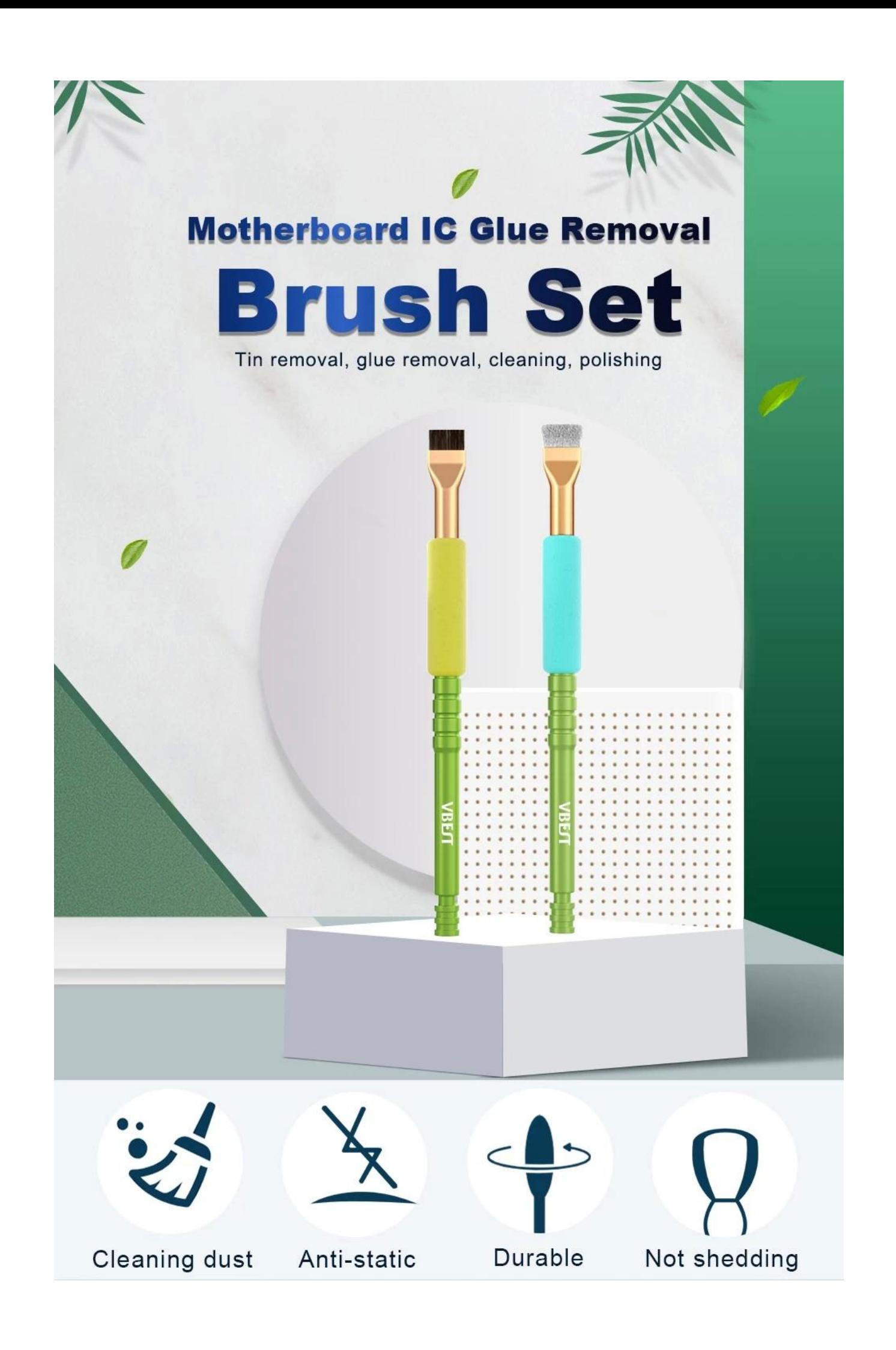

## **Aluminum alloy** handle **Sponge sheath**

The handle is wrapped in an EVA sponge sheath Comfortable grip not causing hand strain during cleaning

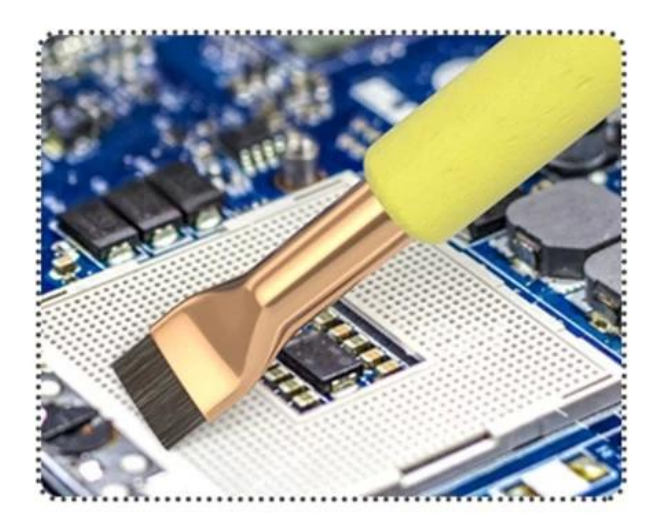

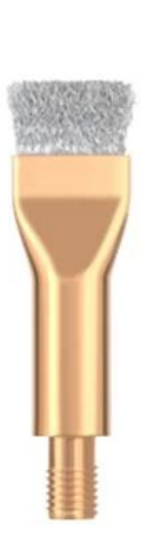

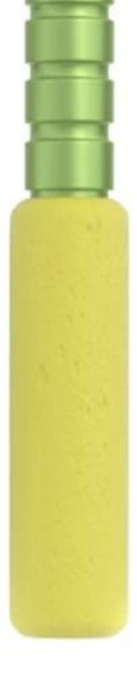

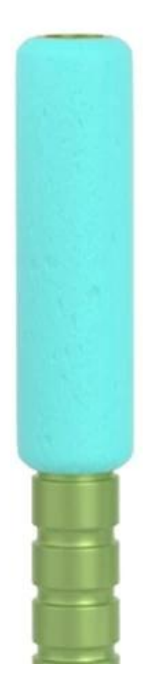

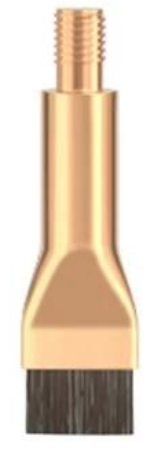

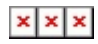

## Quick cleaning

High elasticity, no shedding, anti-static,<br>quick cleaning of IC, no damage

## **Motherboard IC Tin/Glue Removal**

Ultra fine steel wool has high hardness and is not easily deformed at high temperatures. When used with a heat gun, it can remove tin and glue more quickly and effectively

 $$ 

## **Package Size**

 $\bullet\hspace{0.1cm} \bullet\hspace{0.1cm} \bullet$ 

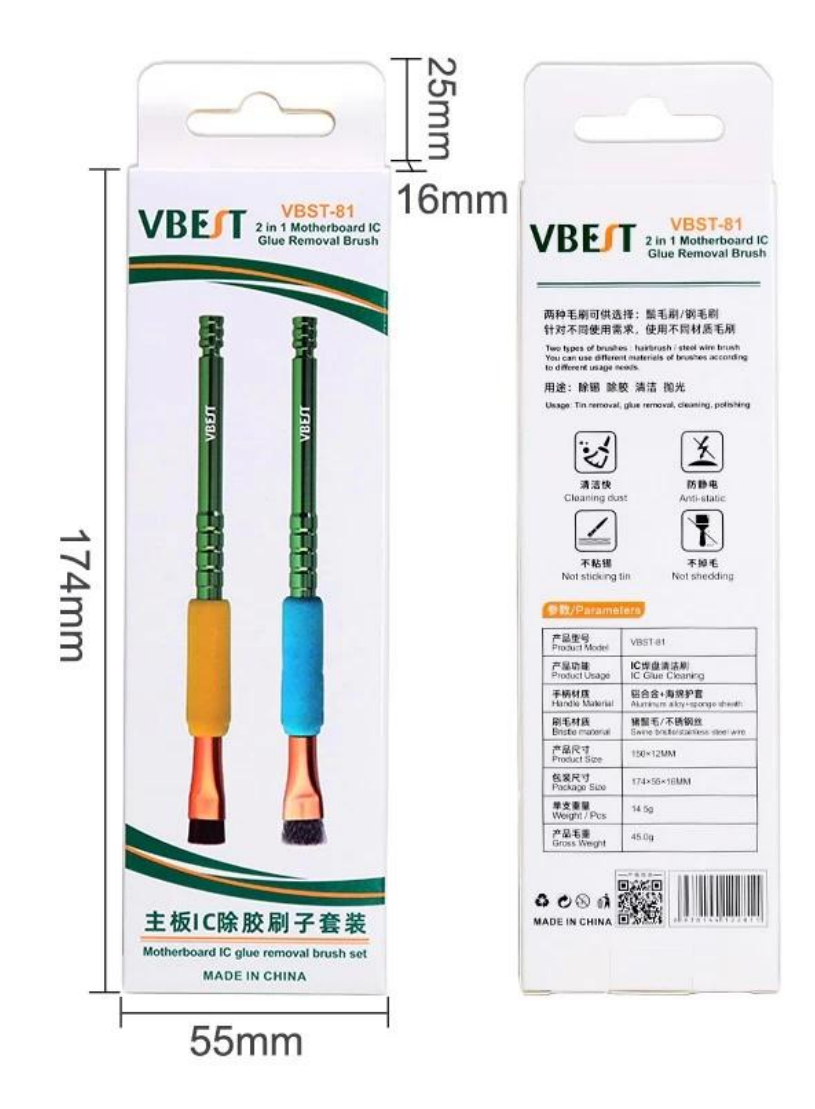